# **Especificações** SMART Document Camera- ™

## Modelo SDC-450

### Especificações físicas

Dobrada  $25.4 \text{ cm L} \times 7 \text{ cm A} \times 30.5 \text{ cm P}$ 

(10" L × 2 3/4" A × 12" P)

(8" L × 21 3/4" A × 15" P)

48,2 cm L × 14,5 cm A × 32 cm P (19" L × 5 3/4" A × 12 5/8" P)

#### **Tamanho**

Instalada  $20,3$  cm L  $\times$  55 cm A  $\times$  38 cm P

**Peso** 2,45 kg (5,4 lb) **Tamanho para remessa Peso para remessa** 4,5 kg (10 lb)

**Cubo de realidade**

**mista**

Tamanho  $5,5$  cm L  $\times$  5,5 cm A  $\times$  5,5 cm P (2 1/8" L × 2 1/8" A × 2 1/8" P) Peso 57 g (2 oz)

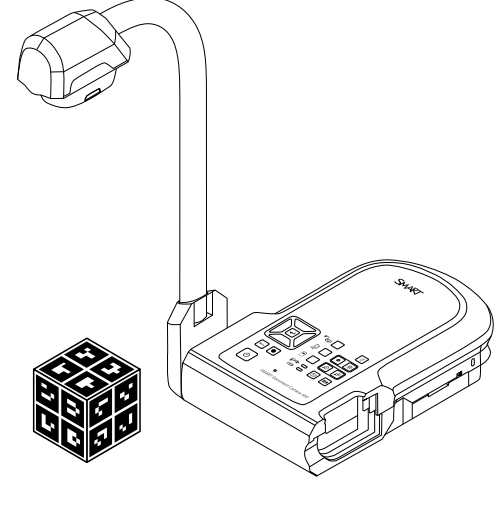

Tolerância de dimensões: +/- 0,3 cm (1/8"). Tolerância de peso: +/- 30 g (1 oz).

## Recursos padrão

Braço de câmera flexível com movimento rotacional para facilitar o posicionamento e armazenamento.

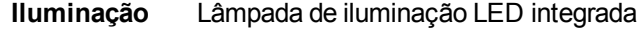

- **Lentes** Lentes com foco manual e automático f 6,26 (~30,75 mm); f 3.2 (grande angular) f 6.8 (tele)
	- **Zoom** 8× óptico, 10× digital, 80× em ampliação total
- **Resolução** Sensor e resolução de 5 MP
- **Taxa de quadros** Máx. de 30 fps (quadros por segundo)

**Controle de brilho** Controle de brilho automático e manual

Simplificando o extraordinário™ | SMART

SMART Document Camera – Modelo SDC-450

**Área de gravação** Máx. 40 cm × 30 cm (15 3/4" × 11 3/4")

## Conexões de entrada/saída

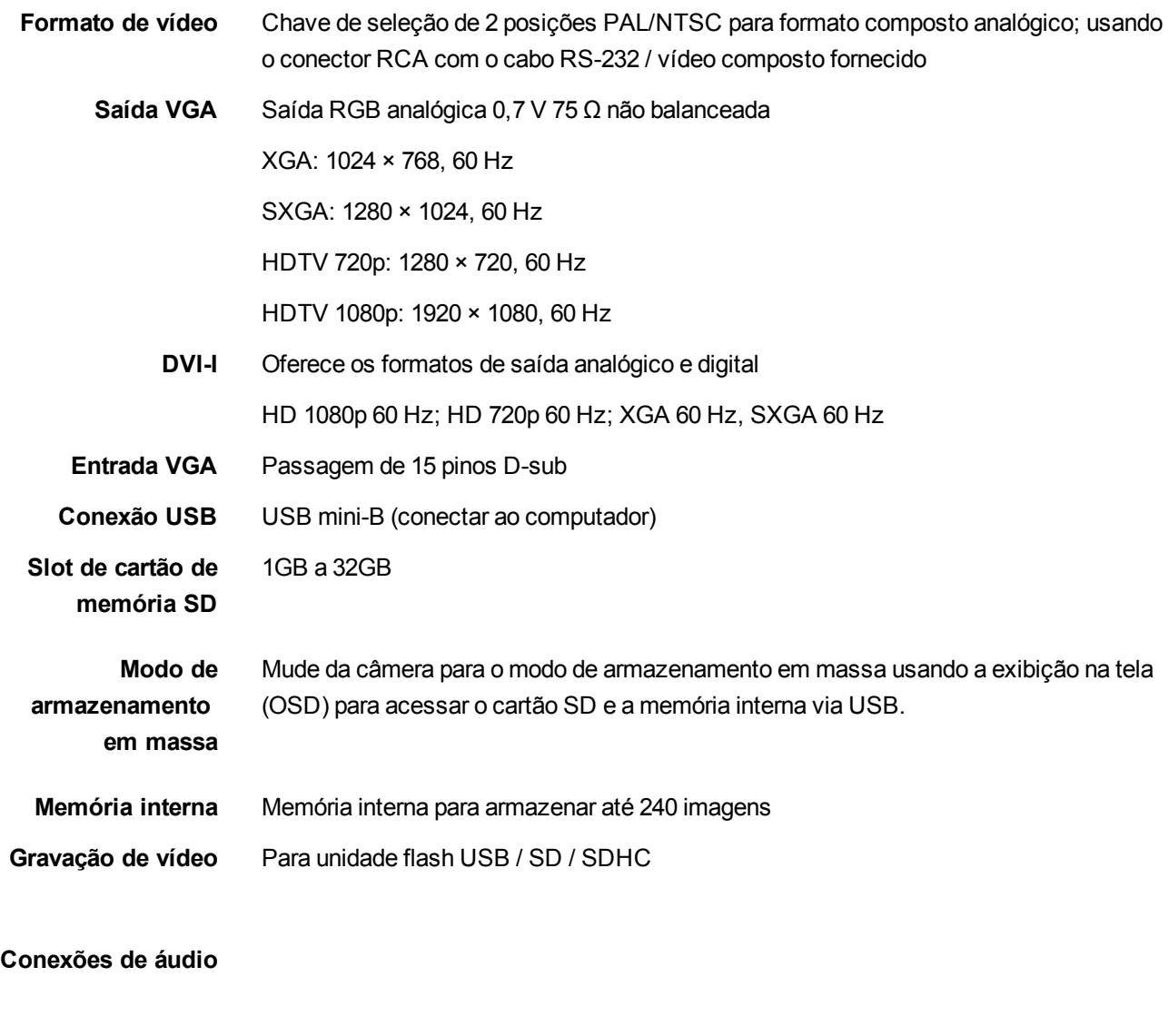

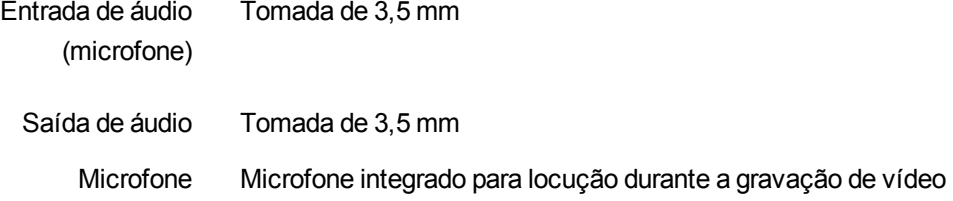

SMART Document Camera – Modelo SDC-450

### Painéis de conexão

**Painel traseiro** O painel de conexão traseiro possui conectores para DC 12V 2A, entrada e saída VGA, saída de vídeo composto e USB mini-B.

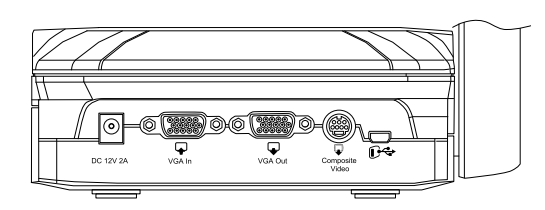

**Painel esquerdo** O painel de conexão esquerdo tem uma saída DVI, uma chave para escolher o computador ou a unidade flash USB e conexões de entrada e saída de áudio.

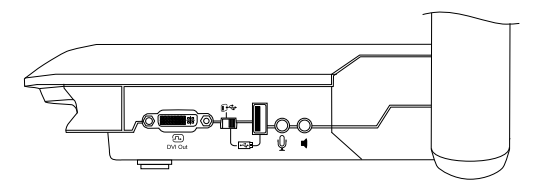

**Painel direito** O painel de conexão direito tem um slot para cartão de memória SD/SDHC, uma chave para escolher a saída de vídeo VGA-DVI ou composto e um slot de trava de segurança.

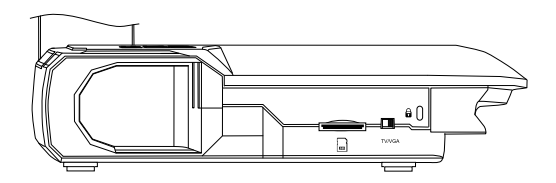

**Painel inferior** O painel inferior tem uma chave NTSC-PAL para alterar o formato da saída de vídeo composto para sua televisão e um botão para redefinir a saída VGA/DVI para a resolução XGA.

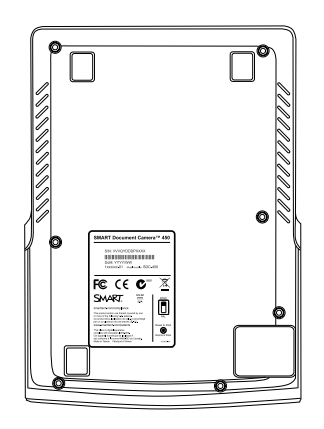

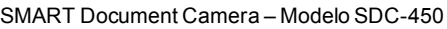

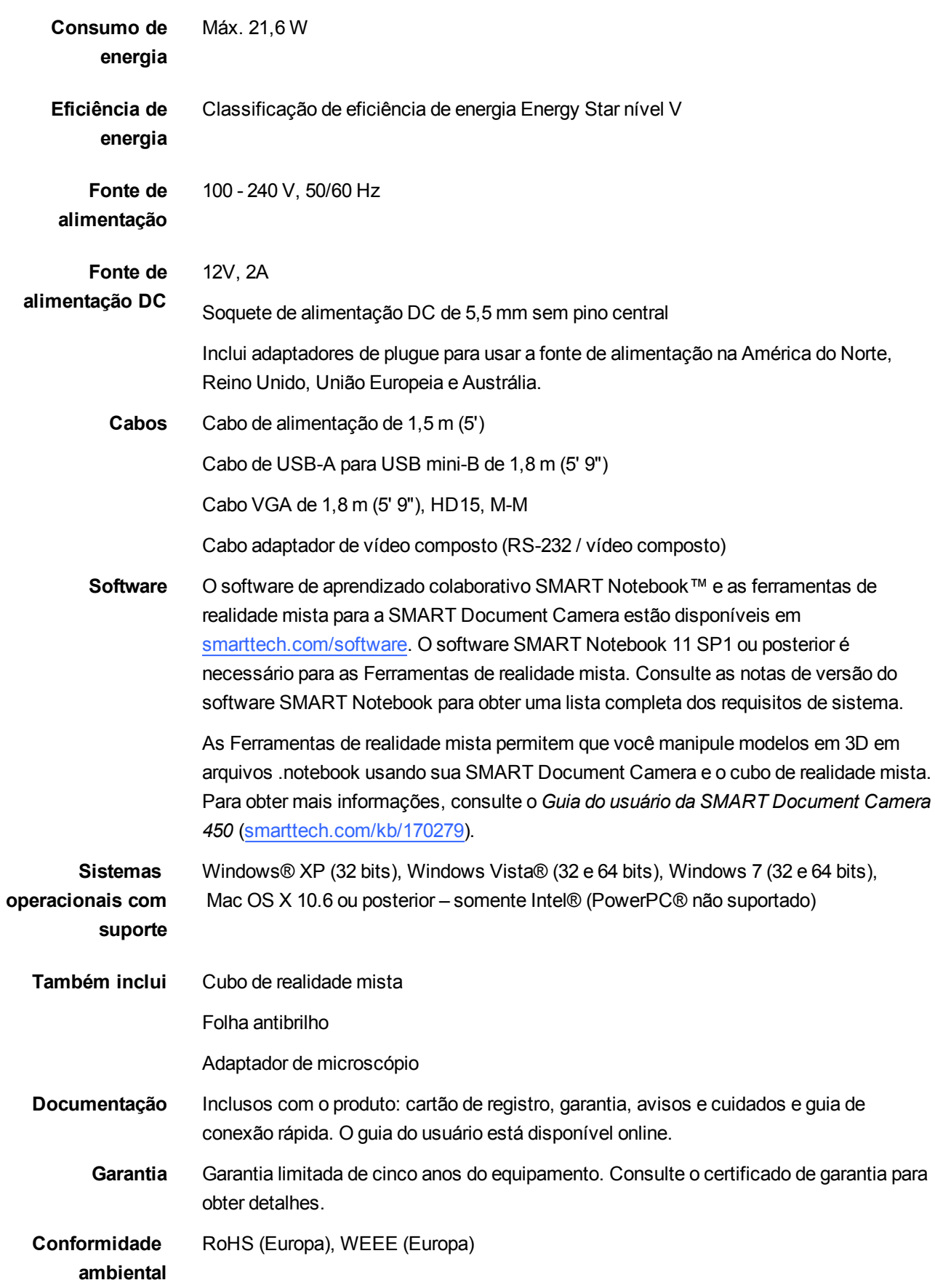

SMART Document Camera – Modelo SDC-450

**Certificação regulatória** CB, CE, C-Tick, FCC

SMART Document Camera – Modelo SDC-450

## Interfaces de usuário

#### **Painel de controle**

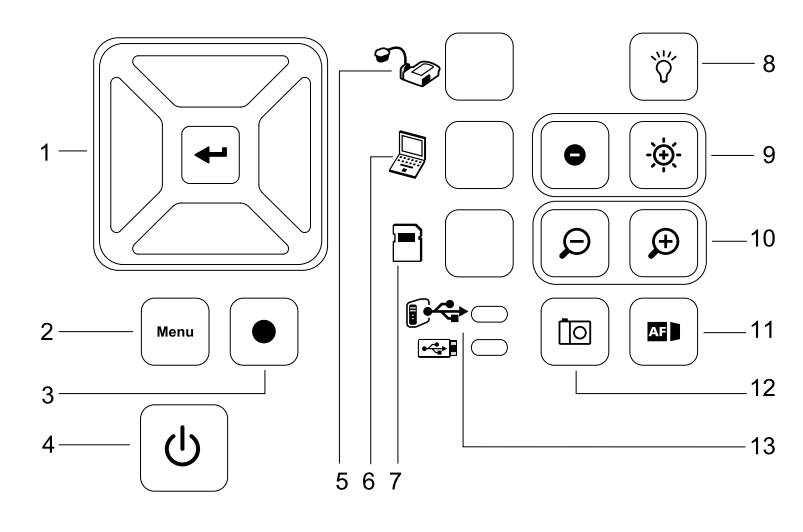

- 
- 
- 
- 4 Ligar/desligar alimentação 10 Mais/menos zoom
- 5 Selecionar câmera 11 Foco automático
- 6 Selecionar passagem por computador
- 1 Selecionar/Enter 7 Selecionar reprodução
- 2 Menu 8 Ligar/desligar lâmpada LED
- 3 Gravar vídeo 9 Brilho da imagem
	-
	-
	- 12 Capturar para o software SMART Notebook ou para a memória local
	- 13 Indicador de uso de USB: computador ou pen drive

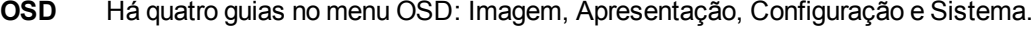

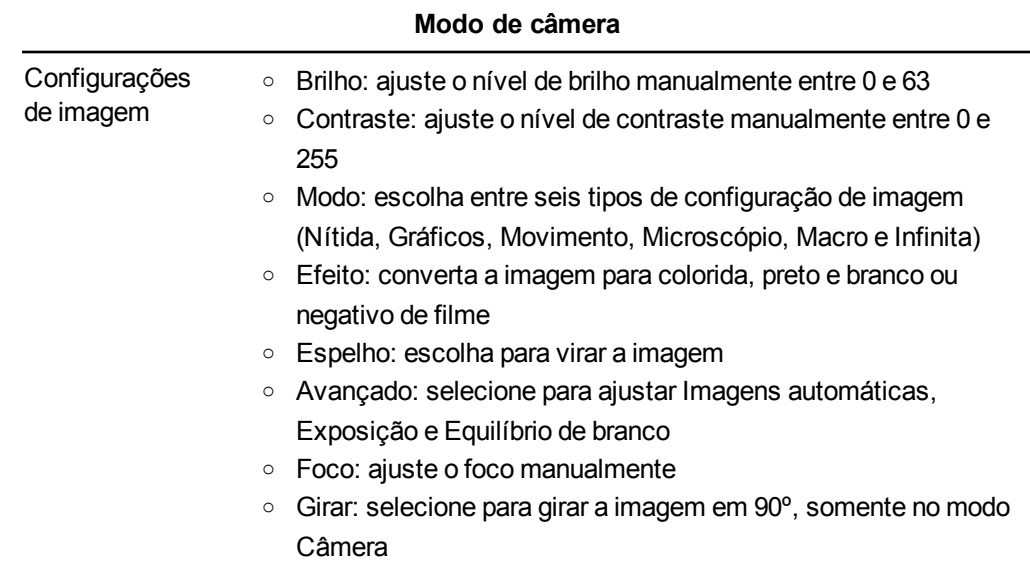

SMART Document Camera – Modelo SDC-450

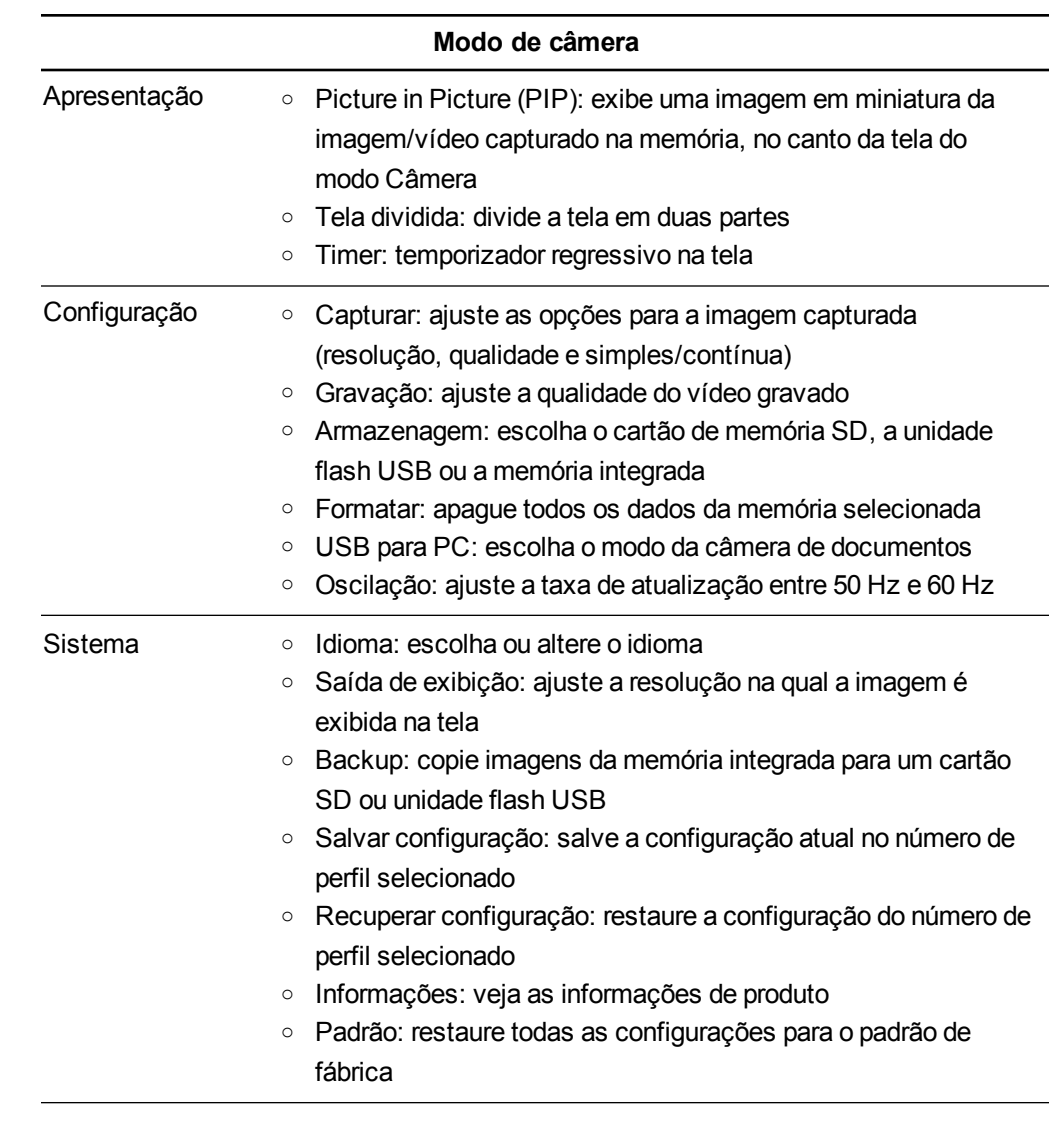

**Microscópio** O modo Microscópio é suportado com o adaptador incluso.

## Especificações de operação

- **Temperatura** 0℃ a 35℃ (32°F a 95°F)
	- **Umidade** Umidade de 30% a 85%, sem condensação

## Números de pedido SMART

- **SDC-450** SMART Document Camera 450
- **FRU-CUBE** Cubo de realidade mista para reposição
	- **1013550** Cubo de colaboração de realidade mista

SMART Document Camera – Modelo SDC-450

## Dimensões físicas

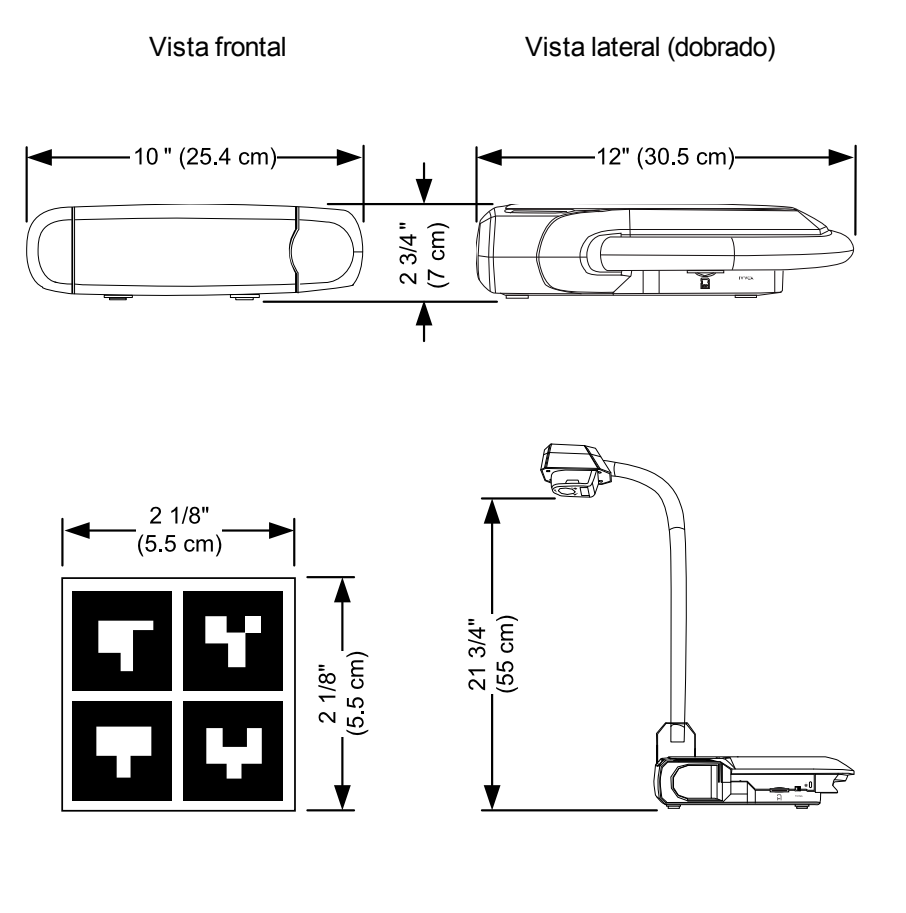

Cubo de realidade mista Vista lateral (montado)

[smarttech.com/support](http://www.smarttech.com/support) [smarttech.com/contactsupport](http://www.smarttech.com/support)

© 2012 SMART Technologies ULC. Todos os direitos reservados. SMART Document Camera, SMART Notebook, smarttech, o logotipo da SMART<br>e todos os slogans SMART são marcas comerciais ou registradas da SMART Technologies ULC nos terceiros e nomes de empresas podem ser marcas comerciais de seus respectivos proprietários. Outras patentes pendentes. Conteúdo sujeito a alterações sem aviso prévio. 11/2012.